ibkr interactive brokers best crypto app 2021 coinbase portfolio n

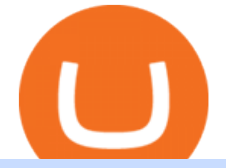

ibkr interactive brokers best crypto app 2021 coinbase portfolio not working non custodial liquid exchange

https://www.interactivebrokers.ca/images/2015/mobile-options-two-phones.png|||Mobile Options Trading | Interactive Brokers Canada Inc.|||1162 x 1137

https://99bitcoins.com/wp-content/uploads/2015/07/247exchange-buy-bitcoins-1024x881.png|||7 Fastest Ways to Buy Bitcoin with a Credit Card Securely ...|||1024 x 881

Unbelievable. Edit: Coinbase is not asserting I currently have a negative balance of \$10,000 but instead \$1,700. I was told this is because Coinbase already confiscated any crypto remaining in the account after the hack to cover the initial \$10,000 charge, which came out to around \$8,000.

You can get the TradingView Premium version for free if you sign up for a broker or a site that partnered with TradingView. For example, you can get TradingView pro features for free if you sign up.

https://media.cointral.com/wp-content/uploads/2019/11/08013819/binance-para-cekme-scaled.jpg||How Buy Bitcoin On Binance : How To Buy Bitcoin On Binance ...|||2560 x 1542

Solve -3-5=3x+5x-10x Microsoft Math Solver

Fastest, cheapest, smoothest and the most liquid. Decentralized derivatives exchange. Trade and Inspire. It' fxdx. A trustless, permissionless, and non-custodial trading platform that enables you to trade derivatives such as perpetuals and take on leverage without having to worry about manipulation! . FXDX on BSC Testnet.

Best Cryptocurrency Mining Apps for Android - 2022 Reviews .

https://coincentral.com/wp-content/uploads/2018/12/how-to-buy-bitcoin-with-a-credit-card.png|||How to Buy Bitcoin with a Credit Card - CoinCentral|||2000 x 1001

https://www.coinkolik.com/wp-content/uploads/2021/04/tesla-binance-coinbase-coin-hisse.jpg|||Binance X5 Nedir : bnb launchpad kullanm - Sezenist ...|||2000 x 1300

It ' s not a trade with leverage, it ' s just \*advertising in the pair list, that \*also \* this leverage/margin trading factor is available. If you select the pair wile on the spot tab, you get the spot trading details for this pair and the 2x, 3x etc. is no longer visible.

How to buy bitcoin instantly with credit card 1. Create a Coinify Buy and Sell account in just a few basic steps. 2. Select Credit / Debit Card as your preferred payment method 3. Start purchasing bitcoin! Create a Coinify Account to buy your first bitcoin! Before you buy bitcoins, youll need a wallet

How to Buy Bitcoin with Credit Card [2021 UPDATED]

https://lcad.bullbitcoin.com/images/logo-bullbitcoin-hd-crop.png|||Bitcoin Exchange|||2908 x 2346

Liquid CAD is a non-custodial prepaid payment system denominated in Canadian dollars. Units of Liquid CAD (L-CAD) consist of vouchers issued on the Liquid Network as confidential bearer assets that can be transacted peer-to-peer using a Liquid wallet. Users acquire Liquid CAD by withdrawing their account balance out of the Bull Bitcoin, by purchasing Liquid CAD with Bitcoin on Bull Bitcoin, by using the Liquid CAD withdrawal method on other Bitcoin liquidity providers such as Aquanowor by .

Interactive Brokers Group, Inc (NASDAQ: IBKR) Q4 2021 earnings call dated Jan. 18, 2022 Corporate Participants: Nancy Stuebe Director of Investor Relations Paul J. Brody Chief Financial Officer, Treasurer, Secretary and Director.

Binance 2x, 3x, 5x, 10x, 20x Nedir ve nasl kullanlr, Margin ilem nedir, binance vadeli ilemler hakknda bilgiler yer almaktadr. Binance borsas yatrmclar için hemen hemen bütün finansal ilemi yapabilmeleri için gerekli imkanlar sunan platformlardan bir tanesidir.

List of Decentralized Exchanges - Best DEX . - defiprime

https://hocitfree.com/wp-content/uploads/2021/03/giao-dich-margin-binance-1.png|||Hng Dn Giao Dch Margin Sàn Binance (Chi Tit A Z)|||1920 x 1080

YTD gain: 9,530%. Market cap: \$23 billion. Polygon (MATIC) Polygon makes the top of the list of the best

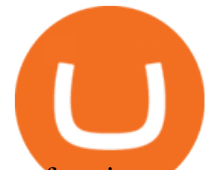

performing cryptocurrencies in 2021 for several reasons, with one being that it started the .

Your credit or debit card is the simplest and fastest way to buy Bitcoin right now. All it takes is three simple steps: Decide how much Bitcoin you want to buy and click Buy Bitcoin Enter your wallet address Receive your Bitcoin! It & #39; seasy, fast, and secure.

https://www.cryptofish.com/blog/wp-content/uploads/2019/05/How-to-use-credit-card-on-Luno-and-buy-bitco in.jpg|||How To Buy Bitcoin With Credit Card On Luno in 2019 ...|||1440 x 811

https://hocitfree.com/wp-content/uploads/2021/03/giao-dich-margin-binance-1-1536x864.png|||Hng Dn Giao Dch Margin Sàn Binance (Chi Tit A Z)|||1536 x 864

https://cms.qz.com/wp-content/uploads/2019/08/Visa-Mastercard-Credit-Cards.jpg?quality=75&strip=all &w=1600&h=900&crop=1|||Buy Crypto With Credit Card - How To Buy Bitcoin Other ...|||1600 x 900

Sort by: top (suggested) level 1. mumbo912.  $\cdot$  3m. Getting the same message when trying to access my portfolio saying Were having connection issues Were looking into it right now. Please quit the app and try again. Your funds are safe.. Just started happening to me for no reason so I contacted Coinbase support.

https://static.cryptohopper.com/images/news/uploads/1606739378-binance-p2p-buy-bitcoin-in-ghana-with-mo bile-money.png|||How Buy Bitcoin On Binance : How To Buy Bitcoin On Binance ...|||1600 x 900

DeversiFi is a non-custodial and decentralized exchange known for high transactions per second. It uses StarkWars layer 2 scaling engine to achieve up to 9,000 TPS. Because of its high speed, it offers an aggregated liquidity pooling and a near-zero fee.

https://www1.interactivebrokers.com/images/2015/platform-0-client-portal.png||IBKR Trading Platforms | Interactive Brokers LLC|||1920 x 983

https://kointimes.net/wp-content/uploads/2021/08/binance-vali-1.jpg|||SHIBA Coin Gelecei 2021, 2022, 2023 Shiba Hedef Fiyat ...|||1280 x 800

Buying Bitcoins with a Credit Card Summary The easiest way to buy Bitcoins with a credit card would probably be CEX.io. Here are the steps: Visit CEX.io and create an account Choose the amount you want to buy. Complete your KYC Enter your Bitcoin address. Enter your credit card details. The coins will be sent to your wallet. slide 5 to 8 of 4

what is the 3x, 5x and 10x next to the pairs? : binance

From Jan. 3, 2021, when its price was \$0.64, Luna has risen over 14,300% to \$92.64 a year later. 10. Polkadot (DOT) . to determine the best crypto exchanges. Learn More Crypto FAQs

Decentralized exchanges explained - blog.liquid.com

This extension will make your zerodha kite 3.0 trading app full-width for large screen desktop and laptops, also adding some twicks will help you stay more focused on trading. Happy trading! Read more

5. Check your email (junk folder) to verify account Click Activate 6. Fill in your details in the new window and click Continue 7. Done! Click on the Chart tab to start analysing and sharing trade ideas TradingView (est. 2012) is a world leading, cutting-edge FREE online charting platform for with over 10 million .

Nash is a unique easy to use a non-custodial trading exchange. The Nash exchange is both US, and EU compliant, and it doesnt require KYC if the volume per day stays under \$1000. However, anything above that and you are required to KYC yourself.

https://cimg.co/w/articles-attachments/0/5f3/c034f78b1f.jpg|||Buying Bitcoin with Credit Card|||1080 x 1080 https://s3.tradingview.com/o/O6U3fSTL\_big.png|||Tradingview Color Themes and Indicator Templates for BNC ...|||1604 x 1140

In today' video, we' Il go through How To Get Trading View Free Premium Account Features with Best Indicators For Lifetime - Open Your Account With #Fyers Tod.

Cryptocurrency Market Coin Prices & amp; Market Cap Binance

Deposits from Coinbase.com and from portfolios within your Coinbase Pro account can be made to any portfolio. All portfolios are a part of the same user for self-trade prevention purposes. Withdrawal limits apply at the account level (not portfolio level) REST API: All portfolios share REST API limits: For Public Endpoints, our rate limit is 3 .

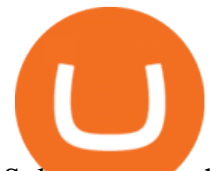

Solve your math problems using our free math solver with step-by-step solutions. Our math solver supports basic math, pre-algebra, algebra, trigonometry, calculus and more.

Kaipungyai/iStock/Getty Images Plus Hackers who stole about \$97 million in cryptocurrency from the Liquid exchange used the non-custodial, privacy-focused Wasabi wallet to protect some of their.

https://onlyvoper.weebly.com/uploads/1/2/5/5/125538976/619461632.jpg|||Zrodha Pi Software. Will It Be Available For Mac - onlyvoper|||1912 x 866

Coinbase Status. Solana Network-Wide Degraded Performance Subscribe. Monitoring - A fix has been implemented and we are monitoring the results. Jan 7, 13:17 PST. Update - We are continuing to investigate this issue. Jan 7, 08:55 PST. Investigating - Withdrawals may fail but can be retried. We are monitoring the situation and will update when .

https://dailycoin.com/wp-content/uploads/2021/08/When-UN-Criticizes-Others-Simply-Profit\_submission.jpg| ||Bitcoin Volatility 2017 Vs. 2021 DailyCoin|||1920 x 1080

How to get a free TradingView premium account by Ayrat .

https://s3.tradingview.com/7/7PwThlEd\_big.png|||BITCF review for OTC:BITCF by RTNG\_Investing TradingView|||1593 x 851

Apps To Earn Crypto : CryptoCurrency - reddit

Buy Bitcoin & amp; Crypto Instantly - Buy Bitcoin In 3 Minutes

Step 1. Make sure youre not logged into any TradingView account. Step 2. Click on this link to open up the pro offer. Step 3. Click on Start 30-Day Free Trial for Pro, Pro+ or Premium plan. Step 4. Enter your sign up details to create your TradingView account. Step 5. Verify your email address. Step 6.

Since 2018, I' ve always been a full verified customer. Yes, Coinbase don' t forget that we are customers and provide support in a reasonable timeframe is one of your obligations. If you are trying to get rid of customers, then what a fantastic job that you are making. Case #07631057 and #07424062. 63.

Satoshi Nakamoto, who founded the digital cryptocurrency called Bitcoin, was more than likely unaware of the impact his concept would have on the world when he came up with the innovative idea. The Bitcoin phenomenon is among the forefront of the biggest influences in the Fourth Industrial Revolution and continues to grow in popularity. The revolutionary currency is opening new doors to .

Drawbacks of Cryptocurrency Exchanges - How Non-Custodial .

https://techdailypost.co.za/wp-content/uploads/2020/12/Screen-Shot-2020-12-16-at-06.11.45.png|||How To Buy Credit Card Online With Bitcoin - BTC Wonder ...|||1440 x 811

https://www.mustachianpost.com/de/images/interactive\_brokers\_epic\_guide/chapter-3/04\_interactive\_brokers \_tutorial\_installation\_ibkr\_mobile\_applikation\_android.jpg|||Mustachian Post - Wie sichere ich mein Konto bei ...|||2880 x 1596

https://executium.com/media/image/484-buy-bitcoin-with-credit-card.jpg|||Buy Bitcoin with Credit Card | executium Trading System|||2000 x 869

IBKR Price Action: Interactive Brokers has traded as low as \$58.84 and as high as \$82.82 over a 52-week period. The stock closed down 3.77% at \$71.93 on Tuesday. Photo: Tech Daily from Flickr.

QUICK GUIDE: How to buy Bitcoin with Credit Card Go to the CEX.io website Register using your email and confirm your account with your phone number. Input your proof of identity, country of residence, select your form of identification and upload photos of your documents. Take a selfie of yourself holding the document and upload the photos.

Buy Bitcoin With Credit Card - Instant and Easy - Coinify

https://vulpem.com/mockup-marina-p-1600.ab3b6da8.png|||Vulpem Ventures|||1600 x 1280

IBKR WebTrader Interactive Brokers LLC

Portfolio not showing on website : CoinBase

https://learnbonds.com/wp-content/images/2020/03/how-to-buy-bitcoin-with-debit-card-in-2019.jpg|||How to Buy Bitcoin With Debit Card in 2020 - LearnBonds.com|||1441 x 811

ibkr interactive brokers best crypto app 2021 coinbase portfolio n

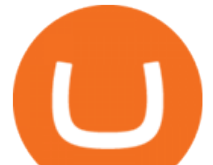

IBKR WebTrader, Interactive Brokers HTML-based trading platform, offers an uncluttered, easy-to-learn trading interface with advanced trading features and tools. If you are an institution, click below to learn more about our offerings for RIAs, Hedge Funds, Compliance Officers and more.

what is  $3x$ ,  $5x$ ,  $7x$ ,  $10x$  In Binance ExchangeApp|| - YouTube

https://miro.medium.com/max/1104/1\*iNQnZpX4rnt3WyeT1e6YBg.png|||5 Best Bitcoin Margin Trading Exchange 2021 [Updated ...|||1104 x 947

Coinbase outages reported in the last 24 hours. This chart shows a view of problem reports submitted in the past 24 hours compared to the typical volume of reports by time of day. It is common for some problems to be reported throughout the day. Downdetector only reports an incident when the number of problem reports is significantly higher .

https://static.cryptowat.ch/assets/email/2019-01-portfolio/portfolio-screenshot.png|||2019 - Cryptowatch Docs|||1200 x 828

https://blog.tiomarkets.com/wp-content/uploads/2021/06/AdobeStock\_303539964-scaled.jpeg|||Trading with the Fibonacci retracement levels | Forex News ...|||2560 x 1646

Metaverse tokens storm the top 10 list of best-performing cryptocurrencies in 2021. Shalini Nagarajan. 2021-12-09T14:12:38Z . These are the 10 best performing crypto assets of 2021, according to .

Zerodha Pi Software Download

How to Get TradingView Pro for Free? - TradaMaker

Interactive Brokers Group, Inc. (IBKR) came out with quarterly earnings of \$0.83 per share, beating the Zacks Consensus Estimate of \$0.82 per share. This compares to earnings of \$0.69 per share a.

How to Get TradingView Pro for Free daytradingz.com

https://res.cloudinary.com/dft1ay4xi/images/f\_auto.q\_auto/v1601907094/Bank\_switch\_deals\_sfkea6/Bank\_s witch deals sfkea6.png|||Get £150 in 5 mins - latest money earning bank switch deals?|||1587 x 2245 Money Trail From Liquid Exchange Hack Points to Wasabi .

Our technology, trading platforms, and investment apps Zerodha

https://public.bnbstatic.com/image/cms/article/body/202106/15d1ca95403c61794ab995c6aa30d0f9.png|||Leve rage and Margin of USD-M Futures | Binance|||1084 x 1108

https://www.interactivebrokers.co.uk/images/emailImages/ibkr-trading-platform-sm-xs4.jpg|||Interactive Brokers | NEWs @ IBKR vol.7|||1895 x 1259

For your security, do not post personal information to a public forum, including your Coinbase account email. If youre experiencing an issue with your Coinbase account, please contact us directly. If you have a case number for your support request please respond to this message with that case number. You should only trust verified Coinbase .

https://s3.tradingview.com/1/1o5tcA0t\_big.png||BTC: The Parabolic Move for BNC:BLX by filbfilb TradingView|||1677 x 774

How To Create A FREE Account With TradingView

Coinbase down? Current outages and problems. Downdetector

https://coincrunch.in/wp-content/uploads/2019/01/DLT-short-Coindcx.png|||A Guide and Review of Margin Trade on Binance with CoinDCX ...|||2556 x 1262

The Zerodha Pi Installation file can be downloaded from the below Link. The Zerodha Pi Software is downloaded as a ZIP file. You need to First unzip the downloaded file. Right click on the zip file and use the decompress / unzip option. After you unzip the file, install it and follow the above video tutorial.

https://s3.tradingview.com/r/R8cRRq5Q\_big.png|||Fibonacci Projection for MYX:7184 by KenChew TradingView|||1814 x 817

https://d33wubrfki0l68.cloudfront.net/7924d4e250a902d5f67610fa3b8eb6a1021fb588/bb8e5/images/blog/dol omite1.png|||Interview with Dolomite co-founder, Adam Knuckey. Dolomite ...|||1622 x 1014

Binance cryptocurrency exchange - We operate the worlds biggest bitcoin exchange and altcoin crypto

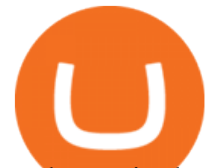

exchange in the world by volume The Best Bitcoin Apps of 2022 Wirefly https://blockonomi.com/wp-content/uploads/2017/10/buy-bitcoin-card.jpg|||How to Buy Bitcoin Instantly using a Credit or Debit Card|||1400 x 933 Home Interactive Brokers LLC Solve x-2/5x^2+1/10x Microsoft Math Solver https://miro.medium.com/max/1280/1\*iNQnZpX4rnt3WyeT1e6YBg.png|||5 Best Bitcoin Margin Trading Exchange 2021 [Updated ...|||1280 x 1098 According to a CoinDesk review of the Etherscan block explorer, a little over 6,000 ETH (or about \$19.7 million) stolen from Liquid has been sent to Tornado.cash, a non-custodial mixer for ether. https://cryp2shops.com/wp-content/uploads/2018/01/credit-card-payment.jpg|||How to buy Bitcoin, Ethereum or LiteCoin with credit card ...|||1920 x 1280 http://prostitutemovies.com/wp-content/uploads/2016/07/1.jpg|||[Tutorial] How to buy BitCoin with PayPal or Credit Card ...|||1208 x 1018 https://smartbillions.com/wp-content/uploads/2020/12/How-to-Buy-Bitcoin-with-Credit-Card-in-Australia.jpg| ||How to Buy Bitcoin with Credit Card in Australia - Smart ...|||1880 x 1252 Decentralized exchanges make a direct trade between two non-custodial wallets possible, with little to no instructions from a third party. Meaning, unlike centralized exchanges, decentralized exchanges allow for the trade to take place between two users without intermediaries. Control https://jexhelp.zendesk.com/hc/article\_attachments/360042428651/mceclip4.png|||FAQ JEX|||1903 x 891 How to Buy Bitcoin with Credit Card step-by-step guide https://miro.medium.com/max/5200/0\*bhCQt7Hnc21Saxg7.png|||Best Website Dashboard UI Examples for Design Inspiration ...|||3200 x 2400 How to download Zerodha Pi trading software? DOWNLOAD LINK . Solve your math problems using our free math solver with step-by-step solutions. Our math solver supports basic math, pre-algebra, algebra, trigonometry, calculus and more. https://fundhubs.info/wp-content/uploads/2021/06/pension-provider-partners-with-coinbase-to-offer-5-exposu re-to-crypto.jpg|||Pension provider partners with Coinbase to offer 5% ...|||1160 x 773 Metaverse Tokens Storm Best-Performing Cryptos List in 2021 Binance cryptocurrency market - The easiest way to know the last prices, coin market cap, token price charts, and 24h change of bitcoin and other altcoins. Trade with Interactive Brokers - Rated #1 Broker by Barron $&$ #39;s https://i1.wp.com/mobilecryptotech.com/wp-content/uploads/2019/04/IMG\_20190420\_120748.jpg?fit=1920 %2C1920&ssl=1|||Walton Primo NF4 Review, Specifications and Price|||1920 x 1920 https://www.gpucoin.net/wp-content/uploads/2019/11/how-where-to-buy-bitcoin-zero.jpg||How to Buy Bitcoin Zero (BZX) with PayPal & amp; Credit Card in ... $|||1200 \times 801$ Pi is not an in-house Zerodha platform and since the software updates on Pi are dependent on a third-party vendor, the development can be slow and not optimal. All our clients use the Zerodha Kite application which is a web-based platform but can also be turned into a browser-based desktop app . https://www.adigitalblogger.com/wp-content/uploads/Motilal-Oswal-Orion-Lite.jpg|||Motilal Oswal Orion Lite | Application, Software, Download ...|||1920 x 1080 https://stormgain.com/sites/default/files/2020-04/Buy-Bitcoin-with-credit-card.jpg|||How to buy Bitcoin with a credit card: the best ways ...|||1600 x 1200 https://i1.wp.com/mobilecryptotech.com/wp-content/uploads/2018/08/inCollage\_20180829\_110231141.jpg?fi t=1920%2C1920&ssl=1|||BLU Vivo XI Plus Specs, Video Review and Price - Mobile ...|||1920 x 1920 https://kointimes.net/wp-content/uploads/2021/04/alien.png|||TLM Coin Nedir? TLM Coin Yorum ve Grafii - Koin Times|||1809 x 808 https://i.pinimg.com/originals/93/d8/21/93d82173f55f034340545a8876bbb6a6.png|||Coinbase Not Working In

India - Article Collection|||1200 x 1374

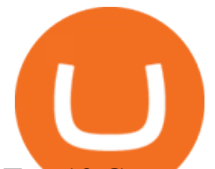

Top 10 Cryptocurrencies In January 2022 Forbes Advisor

https://www.interactivebrokers.com/images/2015/tws\_web\_notes.png||IB WebTrader - Release Notes | Interactive Brokers LLC|||1600 x 1200

https://production-sanbase-images.s3.amazonaws.com/uploads/f55b3182fec8bdbed2a52358205ab9f7c603834 acf03eeed40c8834e64815f9a\_1562261337181\_D-Xpi\_yW4AE4Ric.jpg|||Elrond trading begins and IEO participants are up almost ...|||1200 x 958

http://i.imgur.com/7JCY9X4.jpg||Cases « Photography, Illustration & amp; Creative Retouching ...||1632 x 1224

Unable to view portfolio : CoinBase

https://blog.coincodecap.com/wp-content/uploads/2021/03/image-185.png||Binance Margin Trading 2021 | Everything You Need to Know|||1501 x 907

It is entirely legit to use TradingView Pro, Pro + and Premium 30 days for free. The link leads you to the official sign-up page where you can start your subscription today. During the trial period, you may already receive some discounted offers.

https://s3.tradingview.com/5/50YzpVDY\_big.png|||Volatility Switch Indicator [LazyBear] by LazyBear ...|||1769 x 1116

https://www.cryptofish.com/blog/wp-content/uploads/2019/03/how-to-buy-bitcoin-cash-in-2019.jpg|||Buy Bitcoin With Credit Card On Luno: 4 Easy Steps ...|||1440 x 810

Get your free wallet. Download the Bitcoin.com Wallet mobile app and tap the Buy button. 2. Verify your identity. If you want more than \$100 worth of crypto, you ' Il need to verify your identity. We make the process easy. 3. Make your payment. Pay for your crypto with credit card, payment app, or by bank transfer.

https://www.interactivebrokers.com/images/emailImages/orders-using-cash-sm-xs.jpg|||Interactive Brokers | NEWs @ IBKR vol.8|||1542 x 931

Gutscheine Review 2021 - Get a 20% Fee Discount

https://miro.medium.com/max/5524/1\*2VuuMuVyWqErAaN8J4BuhQ.png|||Using Conditional Orders From Multicharts Tradingview Pine|||2762 x 1476

Where can I download Pi? - Zerodha

Ibkr+interactive+brokers News

fxdx - decentralized derivatives exchange

Where can I download Zerodha Trader or NEST from?

How To Buy Bitcoin With A Credit Card: 6 Safe Ways .

Interactive Brokers does not accept payment for order flow for IBKR Pro customer orders. We auction off each option order among 16 top market makers. We are always happy to welcome more to this.

???? Premium Free Account Follow some steps & amp; get premium account. So ready to get it. Step 1. Go to TradingView site then click on start free trail option. Step 2. Then In the step 2 you need 1 email { Click Heare For Multiple Email Genrator } Then enter your user name, Then Enter Email & amp; Password Step 3.

https://blog.cex.io/wp-content/uploads/2016/11/deposit-infograph-horizontal-ENG.png|||How to Buy Bitcoins with Credit Card or Debit Card at CEX ...|||3486 x 1301

Zerodha Pi Scanner Download protected by Community Feb 15 '17 at 10:43 Zerodha Pi Download For Windows 10. Thank you for your interest in this question. Because it has attracted low-quality or spam answers that had to be removed, posting an answer now requires 10 reputation on this site (the association bonus does not count).

Build a Crypto Portfolio - #1 in Security Gemini Crypto

https://www.cryptofish.com/blog/wp-content/uploads/2019/02/how-to-buy-bitcoin-with-credit-card-2019-1.jp g|||How to Buy Bitcoin with Credit Card in 2019 - CryptoFish|||1440 x 810

Zerodha's flagship trading platform Kite Web as an Android app! Clean & amp; intuitive UI, super fast and super light back-end for all your investment and trading needs. 0 brokerage for investments and flat 20 for F&O trading.

https://assets.webinfcdn.net/favicons/b/brick-a-brack.com.ico|||Website Informer / 104.27.165.162 ip

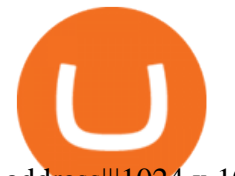

address|||1024 x 1024

https://irishtechnews.ie/wp-content/uploads/2017/03/Paul-Synnott-director-and-country-manager-Esri-Ireland-2.jpg|||Paul Synnott appointed as a Director of Esri Ireland ...|||1200 x 801

https://miner-land.com/wp-content/uploads/2020/11/Buy-Bitcoin-with-credit-cards-through-Binance.jpg|||How To Buy Bitcoin On Coinbase With Credit Card : How to ...|||1447 x 814

Zerodha Broking Ltd.: Member of NSE & amp; BSE SEBI Registration no.: INZ000031633 CDSL: Depository services through Zerodha Broking Ltd. SEBI Registration no.: IN .

https://www.topsharebrokers.com/images/broker-details/zerodha-coin-mutual-funds-investment-orderbook.pn g|||Zerodha Kite,Zerdha PI-Best Online Trading Platform|Review ...|||1060 x 787

Interactive Brokers (IBKR) Q4 2021 Earnings Call Transcript .

Oasis is a decentralized, non-custodial exchange built on the OasisDEX Protocol enabling the trade of the tokens used in Multi-Collateral Dai (MCD). PancakeSwap PancakeSwap is a Binance Smart Chain based AMM exchange with liquidity incentivized through farming mechanics, lottery, and collectibles gamification. ParaSwap

https://bitcourier.co.uk/storage/photos/1/best/trackers/portfolio2.png|||8 Best Crypto Portfolio Tracker Apps in the UK 2021|||1736 x 1000

Interactive Brokers Group, Inc. (IBKR) Beats Q4 Earnings .

https://www.mustachianpost.com/de/images/interactive\_brokers\_epic\_guide/chapter-3/05\_login\_interactive\_b rokers\_with\_double\_authentification\_activated.jpg|||Mustachian Post - Wie sichere ich mein Konto bei ...|||2880 x 1592

Cadre Real Estate Investing - Invest Your Income - cadre.com

The 10 Best Performing Cryptocurrencies of 2021 Investing .

No, Zerodha has stopped supporting Zerodha Trader or the NEST platform since March 2020. Zerodha now has Kite, an ultra-fast flagship trading platform with streaming market data, advanced charts, an elegant UI, and more. You can enjoy the Kite experience seamlessly on your Android and iOS devices or as a web-based platform.

https://goodcrypto.app/wp-content/uploads/2021/04/GC\_posts\_new\_6\_04\_4.jpg|||5 Best Cryptocurrency Apps Review: which apps you should ...|||1200 x 770

https://public.bnbstatic.com/image/cms/article/body/202106/f924af251e5533219c7c78f02765ce7e.png|||Lever age and Margin of USD-M Futures | Binance|||1600 x 778

https://cryptohubbox.com/wp-content/uploads/2020/02/Buying-Bitcoin-on-Binance-with-Credit-Card.jpg|||Ho w to Buy Bitcoin With A Credit Card On Binance?|||1579 x 888

What does the 3x, 5x, 10x stand for behind a pairing on.

https://wunderbit.co/media/11/download/cover article buy low sell high.jpg?v=1||How to Buy Bitcoin with Credit Card in 2020?|||2265 x 1267

https://bitcoinmarketcap.org/wp-content/uploads/2020/07/can-you-buy-bitcoin-with-a-credit-card.jpg|||How To Buy Bitcoin With Credit Card On Paxful / Buy ...|||2098 x 1399

Interactive Brokers Group, Inc. (NASDAQ:IBKR), (HOOD .

https://i.redd.it/41zgtrwbzkb61.png|||What means this yellow 5x 3x or 10x ? (Noob quest) : binance|||1080 x 2340

http://howtomakemoneywithbitcoin.net/wp-content/uploads/2017/03/buy-bitcoin-instantly-with-credit-card.jp g|||Buy Bitcoin Instantly With Credit Card. No Verification|||1920 x 1080

TradingView Pro, Pro+ & amp; Premium Free Account & amp; Free Trial Guide

Bull Bitcoin - Liquid CAD

https://roboticinvesting.com/wp-content/uploads/2020/11/TradingView-Black-Friday-Sale-Nov-2020.png|||Tra dingView Black Friday Sale - Robotic Investing|||1471 x 1163

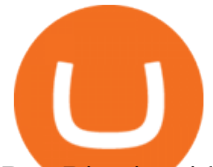

Buy Bitcoin with Credit Card or Debit Card Bitcoin.com

https://coindoo.com/wp-content/uploads/2021/06/buy-BTC-with-Bitstamp.jpg|||How to Buy Bitcoin with Credit Card - Coindoo|||1418 x 769

https://kointimes.net/wp-content/uploads/2021/05/safemoon-web.jpg||Safemoon Nedir? Safemoon Coin Hangi Borsada ...|||1200 x 800

https://kira.network/images/blog2.png|||KIRA Network|||1500 x 850

IBKR International Trading | Interactive Brokers LLC International Trading Easily trade products worldwide using a multi-currency IBKR Integrated Investment Account. Open an Account Your Gateway to the World' s Markets GLOBAL REACH 135 Market Centers 33 countries 23 currencies

11 Popular Ways to Buy Bitcoin with a Credit Card Instantly .

Best Cryptocurrency Apps for January 2022 The Ascent by .

Videos for Ibkr+interactive+brokers

IBKR International Trading Interactive Brokers LLC

Best Crypto Exchanges Of January 2022 Forbes Advisor

Click on Buy Bitcoin with Credit Card Enter the amount you wish to spend, and you will be redirected to enter your credit card information Follow the prompts and click on Buy Now Peer-to-Peer Crypto Trading Sites You can also buy bitcoin using a credit card on peer-to-peer Bitcoin marketplaces such as LocalBitcoin, Paxful, and Remitano.

https://miro.medium.com/max/1280/1\*GIkx\_wSfkYR\_eWfn6BQqng.png|||Crypto lending: too good to be true? | by Roy Learner ...|||1260 x 780

Zerodha Pi Download

Merge Cats and Merge Dragons. By Sergey Zasorin in the app store. Both of them say Earn Crypto Reward or Earn Cryptocurrency after the name. These games are exactly the same with a different skin. They are super simple. They award a crypto called SOUL, which seems to currently be worth about 0.34 dollars per 100 SOUL.

https://www.cryptofish.com/blog/wp-content/uploads/2019/03/how-to-buy-bitcoin-cash-with-a-debit-card-in-2 019.jpg|||How To Buy Bitcoin Without Debit Card / How to buy Bitcoin ...|||1441 x 811

Problems detected at Coinbase. Users are reporting problems related to: mobile app, transactions and website. Updated 3 minutes ago: Coinbase is a digital asset broker headquartered in San Francisco, California. They broker exchanges of Bitcoin, Ethereum, Litecoin and other digital assets with fiat currencies in 32 countries, and bitcoin .

https://www.211bitcoin.com/wp-content/uploads/2021/07/Bitcoin.jpg|||How to Buy Bitcoin with Credit Card without Verification ...|||1280 x 853

Click on the Buy button located in your Dashboard. To learn how to buy Bitcoin with Credit/Debit card on Zeply, just choose the card youll be using to buy your Bitcoin. Then proceed to input the amount of BTC you wish to buy and the currency youll use to fund the transaction. Proceed by clicking on the Buy button. Coinbase Portfolio connection issues : CoinBase

Interactive Brokers® - Rated #1 Broker by Barron $&$ #39;s

Non-custodial exchange services look to overcome these shortcomings of cryptocurrency exchanges. Online cryptocurrency exchanges can be categorized into two types: centralized and decentralized.

https://tradinggator.com/wp-content/uploads/2020/06/StormGain-homepage-buying-Bitcoin-with-Credit-and-Debit-Card.png|||Can I Buy Bitcoin With Credit Card On Paxful - Paxful ...|||1706 x 868

FINRA BrokerCheck reports for Interactive Brokers and its investment professionals are available at www.finra.org/brokercheck Rated Lowest Cost Broker by StockBrokers.com Annual Online Review 2020. Read the full review. IBKR Lite provides commission-free trades in US exchange-listed stocks and ETFs.

Friends. We just started Crypto & amp; FX Trading Series Where We Will Share You my Analysis About Crypto Trading, Bitcoin Trading, new Ico & amp; Exchange And Al.

Kite 3.0 Full Width Zerodha Trading Platform - Chrome Web Store

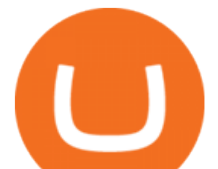

https://assets-global.website-files.com/60edbc8bd619ddc15e7c9601/610b1a700302fe97b15ea8d5\_gvgs48tchf qiz6pefawb-p-3200.jpeg|||How to Buy Bitcoin Without a Debit or Credit Card - Coin Cloud|||3200 x 1800 Gemini won The Ascent's 2021 award for best cryptocurrency exchange for Bitcoin and best cryptocurrency exchange overall. It has excellent security credentials, and offers a wide range of features . https://getgadgets.in/wp-content/uploads/2020/11/Pi1-2-1.jpg|||Zerodha Pi Software Download link For Windows [ Free ...|||1912 x 866

https://www.buybitcoinworldwide.com/img/coinbase/2.png|||5 Ways to Buy Bitcoin with Credit Card or Debit Instantly ...|||1030 x 1132

Top 10 Liquidity Pool Providers In 2020 - Coingape

https://1.bp.blogspot.com/-pthHRyoglAY/XxIcO2OvjEI/AAAAAAAAABc/O9dkjPwPdSoOeH4t2W5BH1Ck qn7l\_UBagCLcBGAsYHQ/s1920/bitcoin%2B2.jpg|||How To Buy Bitcoins With Credit Card Or Debit Card: How To ...|||1920 x 1280

Freedom Factory - Business Broker - freedomfactory.com

The 20% sell limit is only cause its a 5x leverage in the example. If it was a 10x the same thing would happen but at 10% and If it was 3x leverage it would happen at 33%. (cause  $1/5=0.2=20\%$ ,  $1/10=0.1=10\%$ 1/3=0.33=33%) Basically when the price drops more that what you put into the trade yourself.

https://s3.tradingview.com/x/xHcqzVjc\_big.png|||Bitcoin Spread for BITSTAMP:BTCUSD by Toru TradingView|||1810 x 913

Kite by Zerodha - Apps on Google Play

https://vulpem.com/mockup-marina.eb387667.png|||Vulpem Ventures|||5760 x 4609

https://changelly.com/blog/wp-content/uploads/2020/11/Best-Exchanges-to-Buy-Bitcoin-and-Crypto-with-Ba nk-Card.png|||Buy Bitcoin, Ethereum, Ripple with Credit Card Best ...|||1200 x 800

Coinbase, 2021s belle of the IPO ball, is the crypto exchange you may be most familiar with if youre just now getting interested in crypto.Thats for good reason: Coinbase Pro, the robust .

Interactive Brokers Group, Inc (IBKR) Q4 2021 Earnings Call .

Portfolios Coinbase Pro Help

https://dollarsandsense.sg/wp-content/uploads/2020/07/t-q-m2zuB8DqwyM-unsplash.jpg|||Interactive Brokers (IBKR) Opens Singapore Office: Here's ...|||2000 x 1333

https://kointimes.net/wp-content/uploads/2020/08/giri-1.jpg|||coinzo kimin - Koin Times|||1920 x 1280 Coinbase down? Current status and problems Is The Service Down?

How To Buy Bitcoin With A Credit Card To buy Bitcoin with a credit card or debit card, follow these steps: Create an account with an exchange such as Coinbase Complete the identity verification process Select Bitcoin (BTC) from the cryptocurrency list Enter the amount of Bitcoin to buy Choose credit card or debit card as the payment method

A Zerodha Pi download for PC is very simple. If you want to perform Zerodha Pi download for windows, just follow the steps below: Click on support.zerodha.com on your browser; Click on the Pi and other platforms link located below Trading and market heading. Look for the Zerodha Pi software download link that says where.

TradingView Mar 11. We teamed up with a behavioral psychologist to look into the science behind the best song choices for trading and investing. We identified a formulae based on the five essential components of music Tempo (BPM), Tone (T), Length and Volume (LV), Lyrics (L) and Mood (M).

TradingView Premium Pro Account For Free

https://irishtechnews.ie/wp-content/uploads/2017/07/160402-gioia-twitter-godfather-tease\_ntrxbx-1.jpg|||How

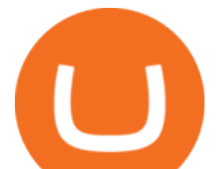

Social Media has changed Journalism - Irish Tech News|||1720 x 1147 http://www.adigitalblogger.com/wp-content/uploads/2016/12/Motilal-Oswal.jpg|||Blgi Stock Trading Motilal Oswal Trading Account Brokerage ...|||1366 x 768 https://s3.tradingview.com/t/tgepjTbc\_big.png|||Crypto Market Cap - \$32 trillion in range! Gold in danger ...|||2442 x 1196 Zerodha' a flagship trading platform Kite Web is now available as an iOS app! Clean & amp; intuitive UI, super fast and super light backend for all your investment and trading needs. 0 brokerage for investments and flat 20 for F& O trading. Check this link for the Kite user manual: https://kite.trade/ Liquid Exchange Hacker Sends \$20M of ETH to Mixer - CoinDesk http://www.interactivebrokers.com/images/2015/platform-2-ib-tws-mobile.jpg||IBKR Trading Platforms | Interactive Brokers LLC|||1600 x 1600 Portfolio tab not showing all holdings and assets : CoinBase https://bitcoinshirtz.com/wp-content/uploads/2016/12/Bitcoin-debit-cards-bitcoinshirtz.jpg|||BITCOIN BUY VISA CARD OBILUN38 blog|||1200 x 800 67 Best Crypto Exchanges Without KYC Verification in 2021! How To Get TradingView Free Premium Account Features with . https://www.topsharebrokers.com/images/logo/16x9/edelweiss-broking/edelweiss-broking-span-margin-calcul ator.jpg|||Currency Option Margin Calculator | Forex System Free|||1920 x 1080 Coinbase Status How to Buy Bitcoin with a Credit Card TradingView Track All Markets https://kointimes.net/wp-content/uploads/2021/05/1572996.jpg|||TLM Coin Nedir? TLM Coin Yorum ve Grafii - Koin Times|||1357 x 800 https://monfexfilestorage.blob.core.windows.net/files/blog/CZQV7BkHlpCMcM0F.jpeg|||Buy Bitcoin with Credit Card to Fund Your Account - Monfex|||4294 x 3274 Binance 2x, 3x, 5x, 10x, 20x Nedir? Ve Nasl Kullanlr . Buy Bitcoin with Credit Card or Debit Card Instantly Paybis Buy/Sell Bitcoin, Ether and Altcoins Cryptocurrency . https://image.slidesharecdn.com/final-howtobuybitcoinusingincreditcard-150130071042-conversion-gate02/95 /final-how-to-buy-bitcoin-using-in-credit-card-2-1024.jpg?cb=1422602663|||Final how to buy bitcoin using in credit card|||1024 x 768 Kite @ Zerodha on the App Store http://uploads.webflow.com/59a9943d1f9c0c000106ca24/5a9af424a2f0dc0001b4c55b\_Front%403x.png|||Coi nbase Pro Portfolio Graph - Adistingl|||1134 x 1107 Robomine Wallet is the first e-wallet in the world to integrate all crypto assets on the same blockchain platform. Robomine Ai is automated platform that optimizes the work of cryptocurrency mining, using artificial intelligence technology. Highly profitable: about 10% 15% per month. Auto mining 24/7. FXCM sometimes offers TradingView Pro for free for 1 year when you open a funded trading account. The

availability of this offer depends on your region and simply whether FXCM is running a promotion with Tradingview or not.

*(end of excerpt)*